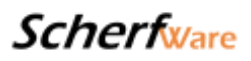

Modul 5.1 Webshop (Basis)

Kurzbeschreibung:

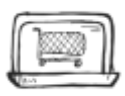

Kunden-Frontend - Dashboard – Bestellung – Retouren – Kategorie – Artikelverwaltung – Versandkosten

Langbeschreibung:

## Basismodul Webshopsystem

Unser Basismodul bildet das Herz unseres Webshop-Systems. Mit diesem Modul erhalten Sie für Ihren Einstieg alles was Sie für Ihren neuen Onlineshop benötigen. Es ist preisgünstig, wirksam und verfügbar, eben alles was Sie zu Beginn Ihrer Onlinekarriere benötigen.

### **Wenn sich Ihr neues Geschäft erst einmal etabliert hat können Sie jederzeit schnell und einfach weitere Module dazu buchen.**

Die folgenden Funktionalitäten sind in unserem Basismodul beinhaltet.

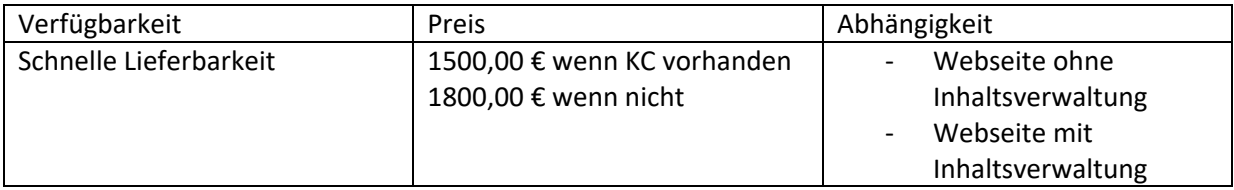

### Kundenfrontend

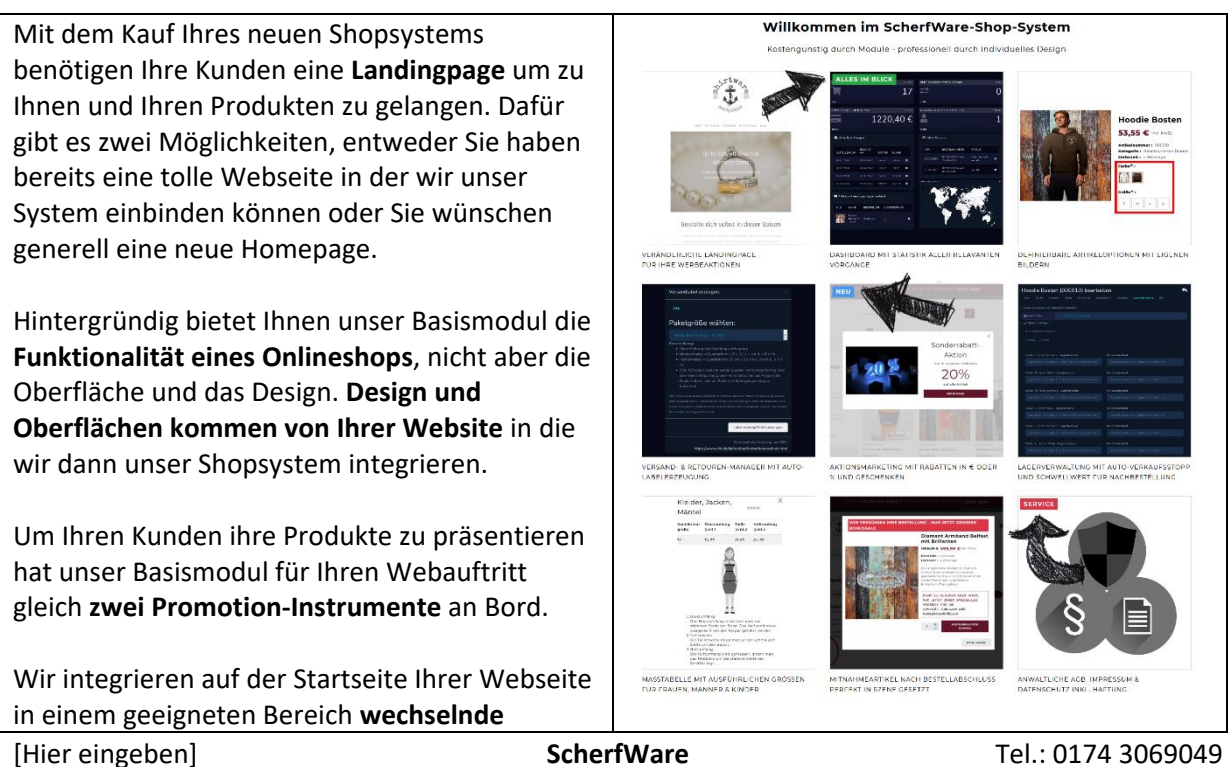

Inh. Jonas Scherf [Hier eingeben] Am Bendelstein 13 E-Mail: [info@scherfware.de](mailto:info@scherfware.de) 08209 Auerbach/Vogtl. Internet: [www.scherfware.de](http://www.scherfware.de/)

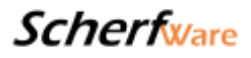

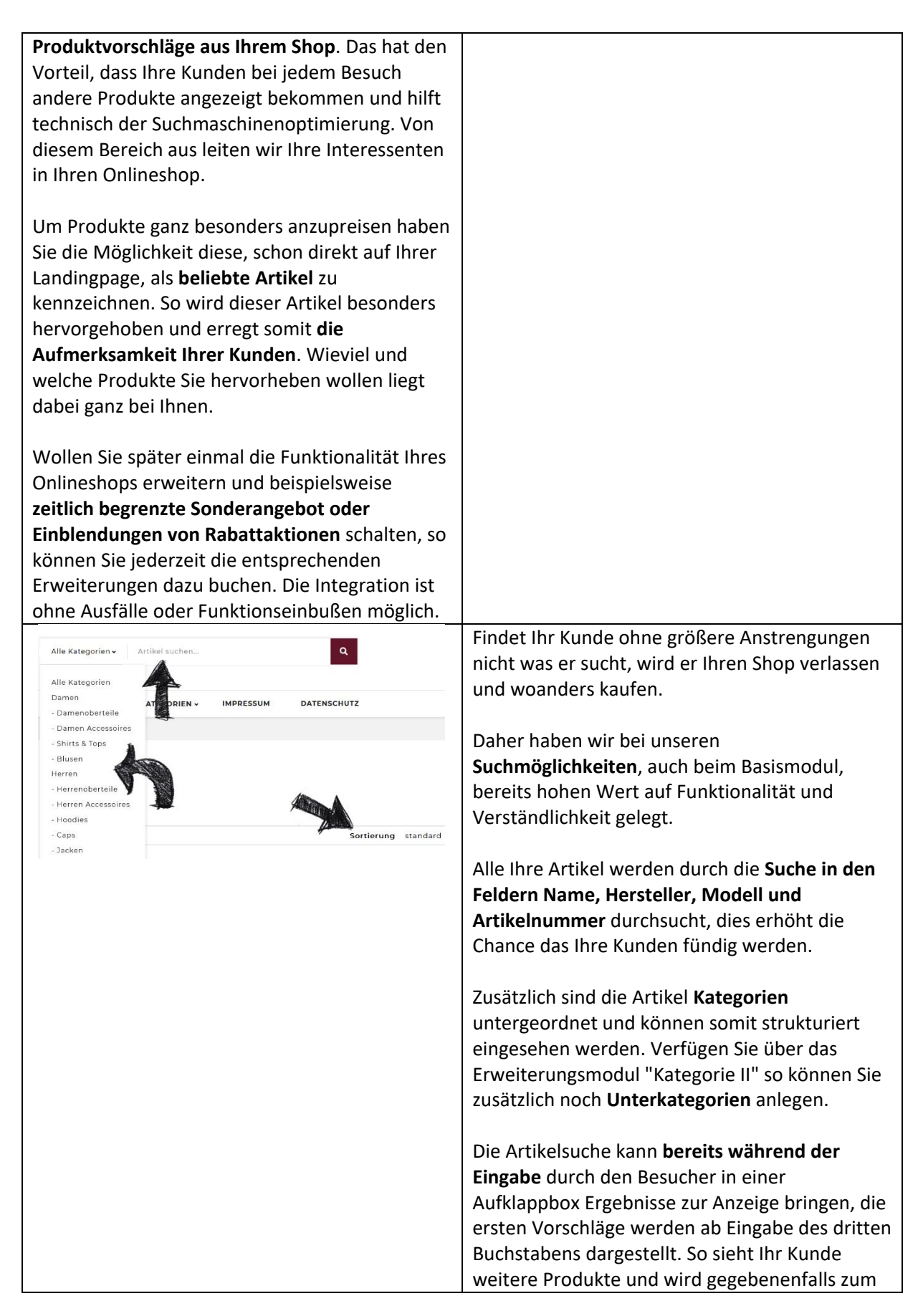

**Scherfware** 

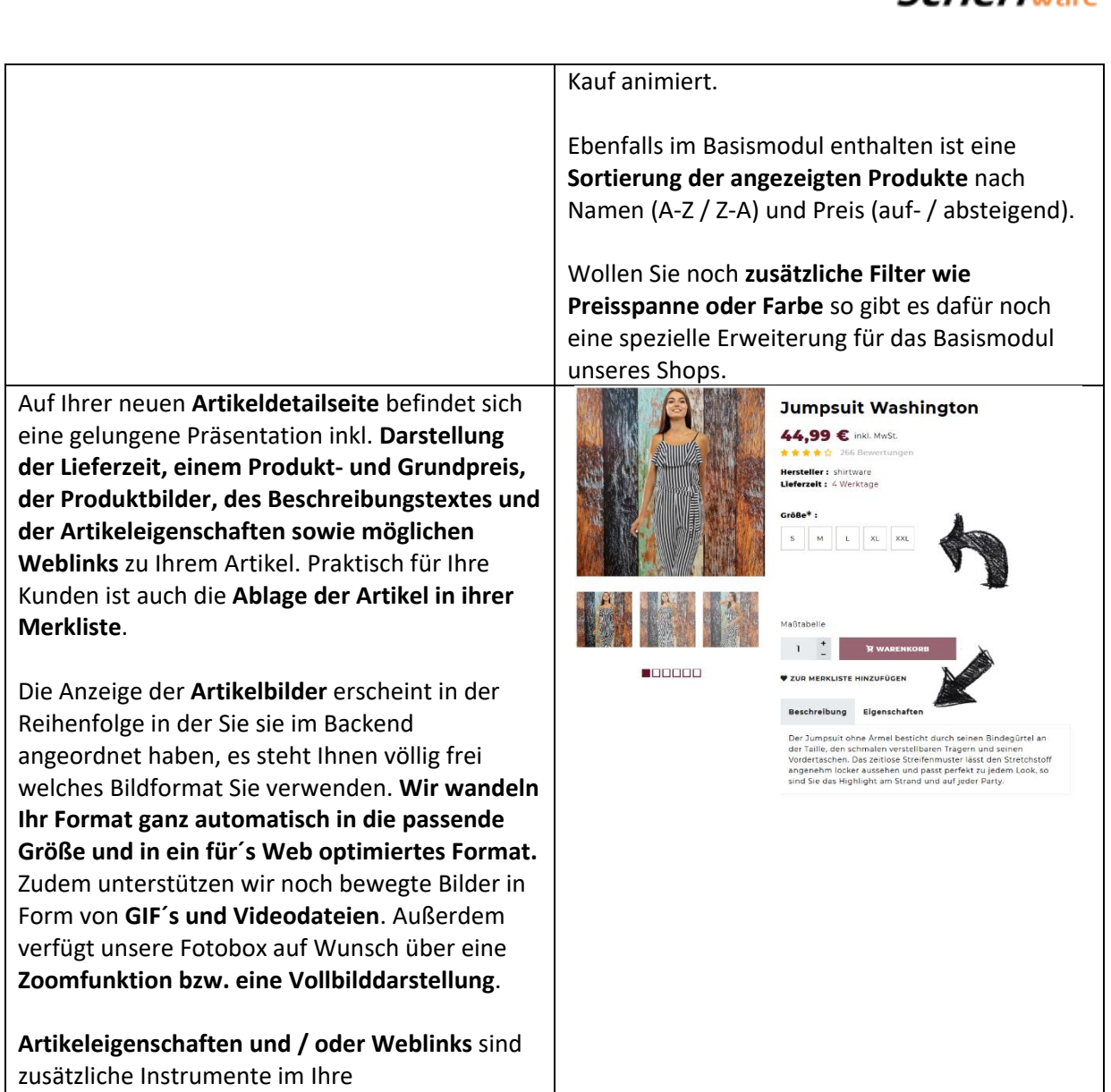

Speziell für die Artikeldetailseite gibt es noch

natürlich optional und wird ebenfalls nur

angezeigt wenn Sie vorhanden ist.

Artikelbeschreibungen aufzuwerten und weiter **Schlagworte für die Suchmaschinenoptimierung**

Auch gibt es im Basismodul bereits eine Funktion in der Sie **bestimmte Artikel als Zubehör zu diesem Artikel empfehlen** können, so können Sie Ihre Kunden animieren noch einen weiteren Artikel bei Ihnen zu kaufen. Diese Einstellung ist

entsprechenden Feldern im Backend nichts hinein so blenden wir die Anzeige im Frontend aus. Ihre Kunden werden nicht merken, dass hier

zu schaffen, schreiben Sie in den

etwas fehlt.

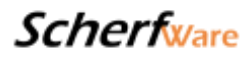

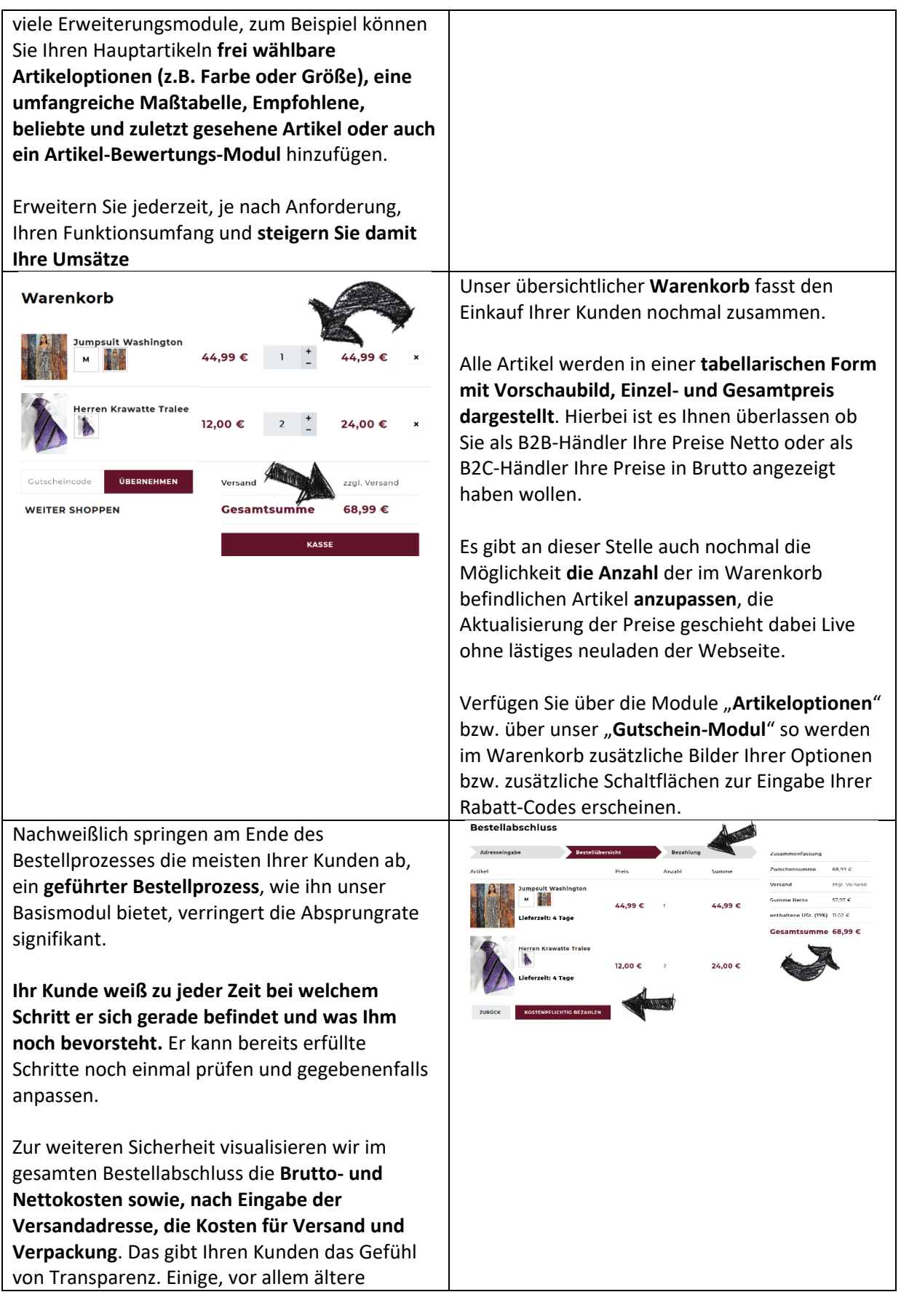

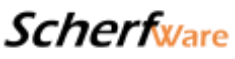

Kunden, haben oft das Gefühl im Onlinegeschäft überfordert oder sogar betrogen zu werden.

**Unser Basismodul unterstützt Gastbestellungen, die Registrierung eines neuen Käufers oder auch die Bestellung als bereits registrierter Kunde.**

Das System merkt sich einmal eingegebene Daten, so wollen wir bei kommenden Bestellungen Ihren Kunden den bestmöglichen Komfort bieten. **Ihre Kunden bekommen Ihre Liefer- und Rechnungsadressen sowie Ihre bevorzugte Zahlungsmethode vorgeschlagen**. So wird der Einkauf ein Erlebnis!

Bei Kunden die sich registriert haben gibt es außerdem automatisch innerhalb **Ihres Shopsystems** einen Bereich in dem sie sich anmelden und ihre hinterlegten Rechnungsbzw. Lieferadressen sowie die Rechnungen ihrer letzten Bestellungen oder Retouren einsehen und bearbeiten können.

Pflegen Sie Ihre gewünschten **Zahlungsmethoden, ob PayPal, Kreditkarte oder Überweisung**, mit unserem Shop können Sie alles bedienen.

Auch nach dem Kauf unterstützt Sie unser System mit dem **Versand aller notwendigen Mails** an Ihren Kunden. Ob **Bestell- oder Zahlungsbestätigung, Versandmitteilung oder dem Versand der zugehörigen Sendungsnummer** alles kein Problem. **Die einmalige Erstellung, einfacher HTMLbasierender E-Maillayouts gehört bei uns zum Service.**

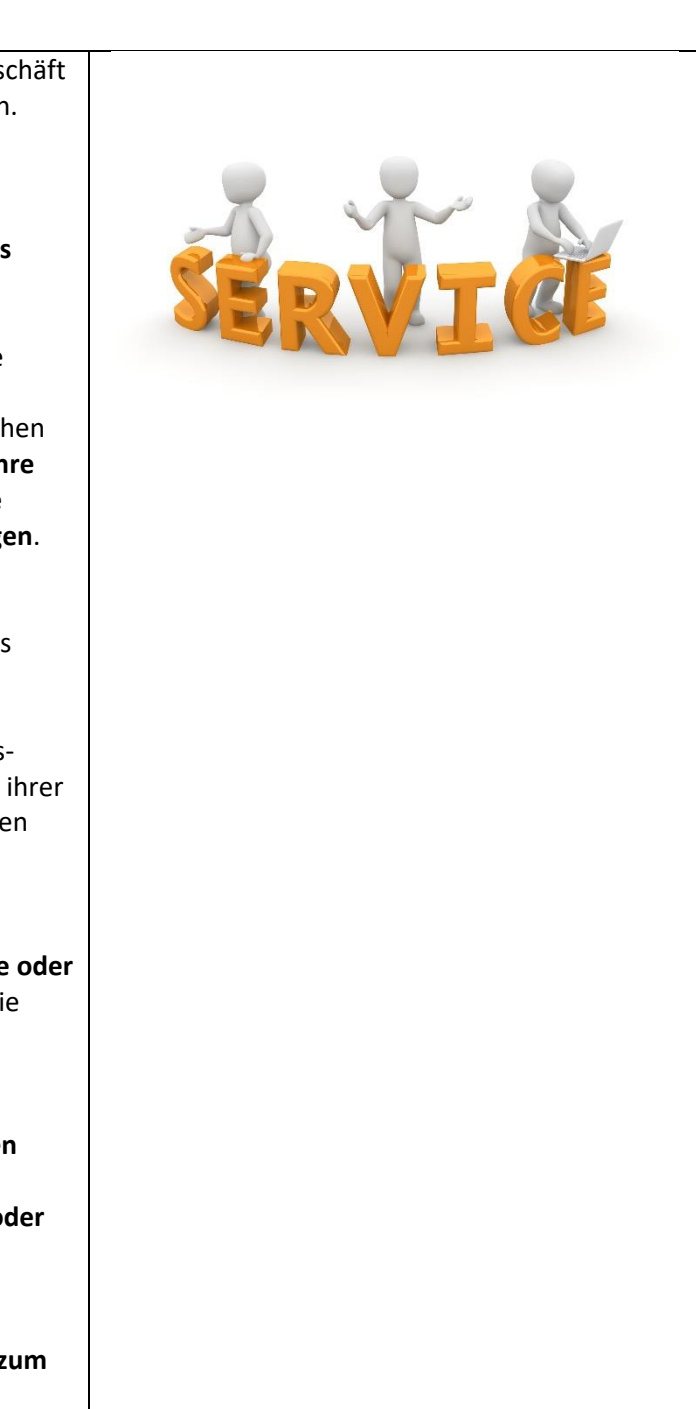

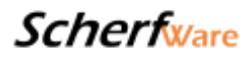

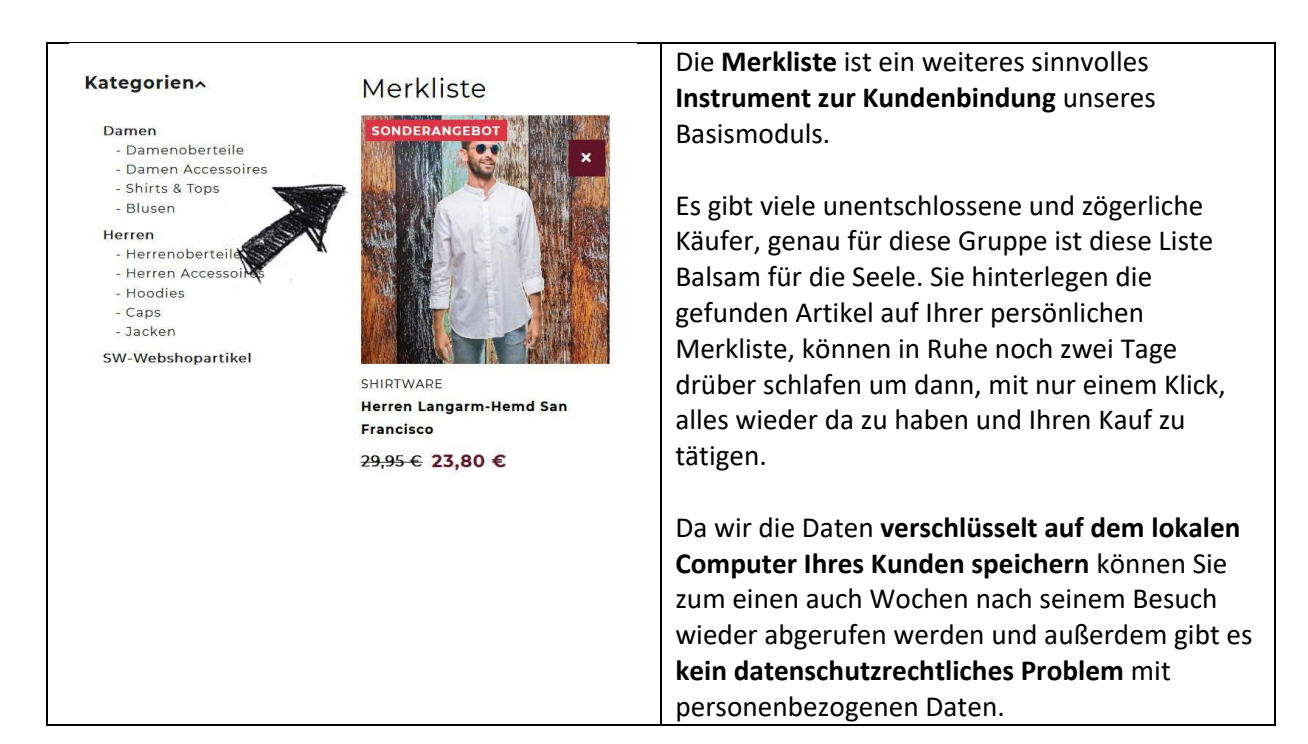

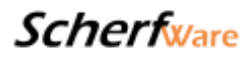

#### Betreiberbackend

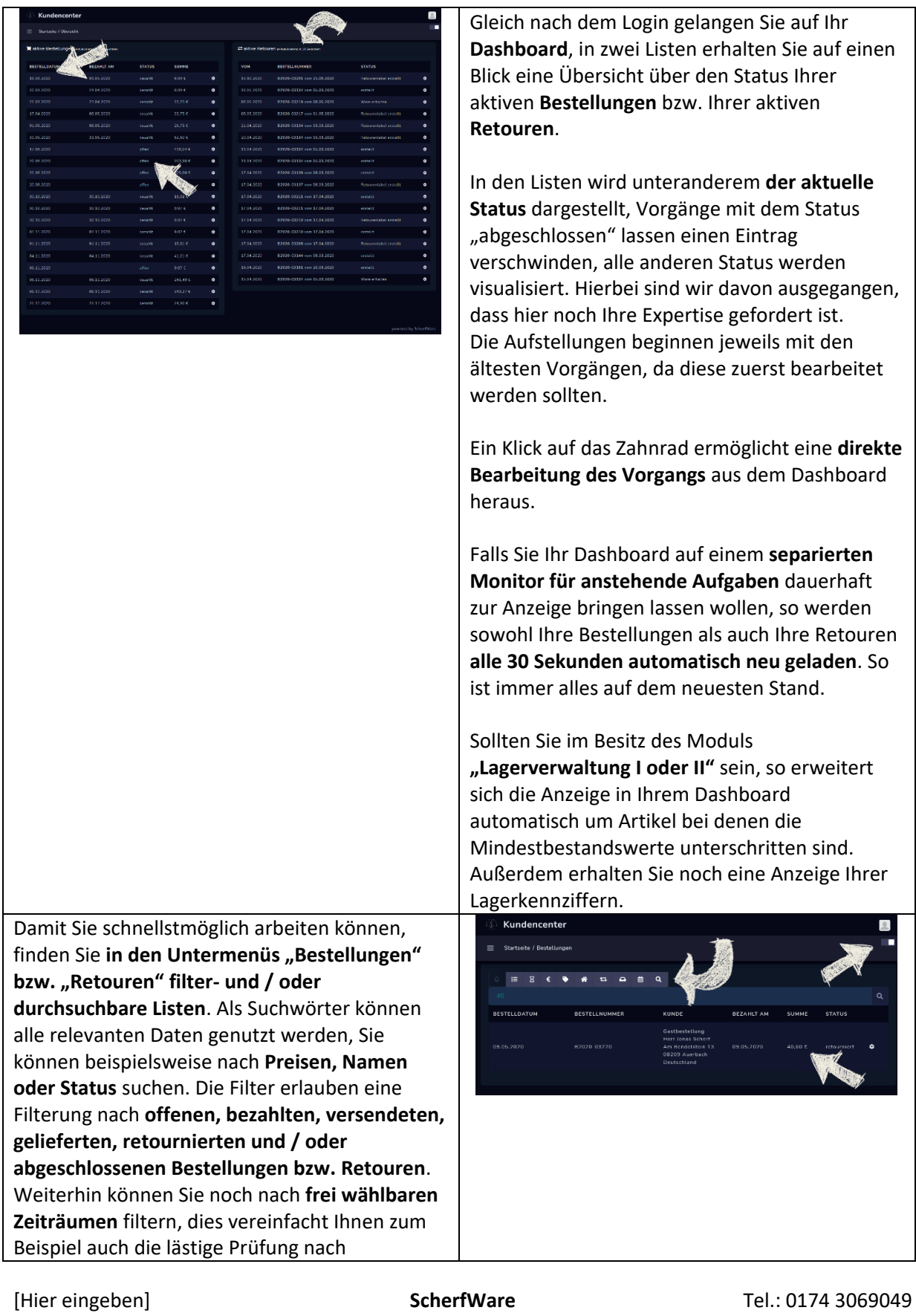

Inh. Jonas Scherf [Hier eingeben] Am Bendelstein 13 E-Mail: [info@scherfware.de](mailto:info@scherfware.de) 08209 Auerbach/Vogtl. Internet: [www.scherfware.de](http://www.scherfware.de/)

# **Scherfware**

#### Garantieansprüchen

**Einfache Verwaltung** der vorhandenen Bestellungen und Retouren. Durch unsere praktischen Status an einer Bestellung oder Retoure haben Sie gezielt einen schnellen und sicheren **Überblick über alle offenen Vorgänge in Ihrem Shopsystem**, durch die 1-Klick-Filterung geht Ihnen nie wieder ein Vorgang verloren.

Der Clou, je nach Geschmack können Sie auf allen Seiten im Backend wählen ob Ihnen **ein helles oder ein dunkleres Design** besser gefällt.

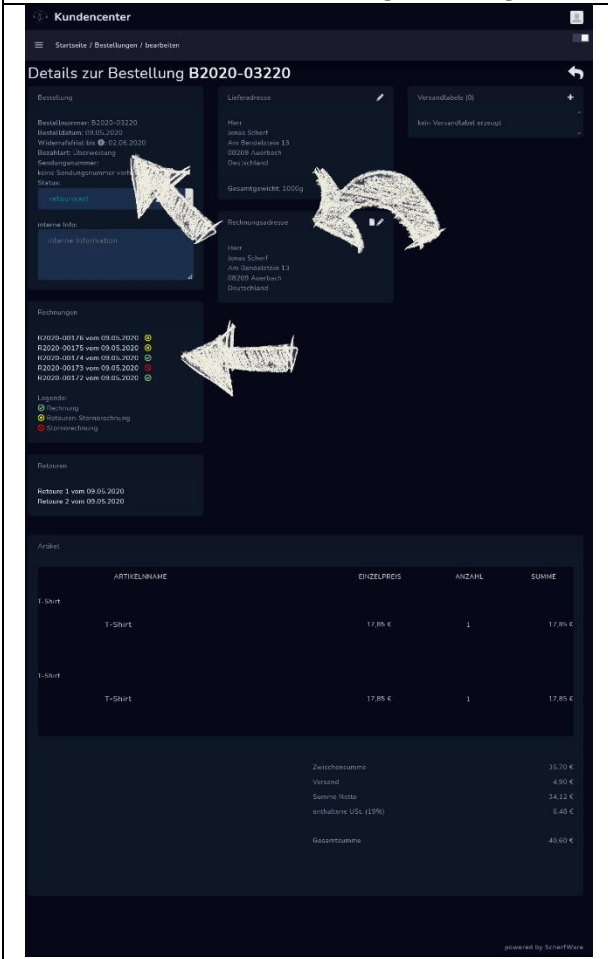

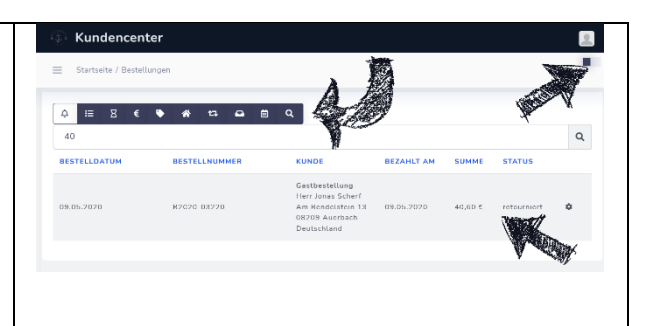

In der Detailseite der Bestellungen erhalten Sie eine **übersichtliche Aufstellung aller zum Vorgang zugehörigen Dokumente**, so sehen Sie die Rechnungen, mögliche **Retouren- und Stornorechnungen**. Verfügen Sie über die Shoperweiterung "Versandlabel I oder II" so werden hier auch automatisch die passenden Versandlabel erzeugt und visualisiert.

**Sendungsnummern** können Sie im Basismodul händisch, mit Verlinkung zum **Sendungsstatus**, einpflegen. Diesen Vorgang können Sie ebenfalls durch das Erweiterungsmodul **"Versandlabel I oder II"** automatisieren.

Alle notwendigen Dokumente zu einem Vorgang werden durch das System in Ihrem individuell erstellten Design **automatisch erzeugt und versandt**, Sie haben keine zusätzlichen Aufwendungen mehr. Natürlich stehen Ihnen diese **Dokumente intern als PDF** ebenfalls zum Druck oder zur Abgabe bei Ihrem Steuerberater zur Verfügung.

Durch die direkte **Anzeige von Lieferzeiten und den automatisch ermittelten Widerrufsfristen** (Ablaufdatum) an Ihren Bestellungen sind Sie sofort aussagekräftig.

Ihr Shop lässt auch die **nachträgliche Bearbeitung der Liefer- und Rechnungsadresse** zu, wobei eine Änderung der Rechnungsadresse eine Rechnungsänderung (**automatische Erzeugung einer Stornorechnung** und einer neuen Rechnung mit aktualisierten Daten) nach sich zieht.

# **Scherfware**

Genau wie bei unseren Bestellungen gibt es natürlich auch für die Retouren eine **übersichtliche Liste zur Darstellung aller Retouren** und deren jeweiligen Status.

Um Ihnen die Arbeit mit Ihrem Webshop so **einfach und effizient** wie möglich zu gestalten haben wir auch hier einige hilfreiche Features eingebaut.

So sehen Sie bei einer Retoure zum Beispiel auf einen Blick **den gewählten Zahlungsweg** und können eine gesetzeskonforme Rückzahlung einleiten.

Weiterhin erhält der Kunde mit der **Bestellbestätigung** einen Link zum Widerrufsformular im Webshop. Über diesen kann er **innerhalb der Widerrufsfrist frei wählbare Artikel der Bestellung retournieren**. Infolgedessen erstellt der Shop automatisch eine Retoure und Sie können bei Einverständnis und nach Erhalt der Ware per einfachem Mausklick eine **Stornorechnung** erstellen. Diese wird dann durch das System automatisch versendet. Die **Widerrufsfrist** kann natürlich frei von Ihnen bestimmt werden. Hinzugerechnet werden aus technischen Gründen 8 Tage Karenzzeit, um den **Versandweg** und mögliche **gesetzliche Feiertage** auszugleichen.

Ist dieser Zeitraum überschritten, so steht der oben genannte Link dem Kunden nicht mehr zur Verfügung und die **Bestellung kann somit nicht mehr automatisch retourniert** werden.

Sollten Sie aus Kulanzgründen dennoch **einer Retoure** zustimmen, so können Sie die Automatik selbstverständlich manuell übersteuern.

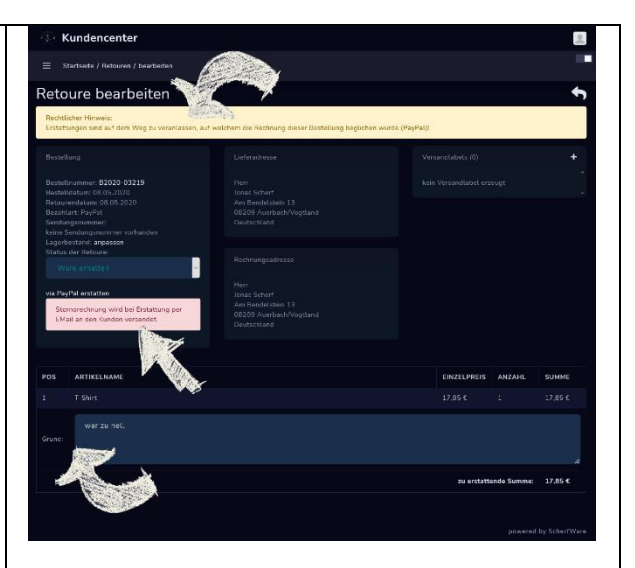

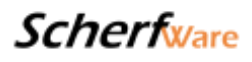

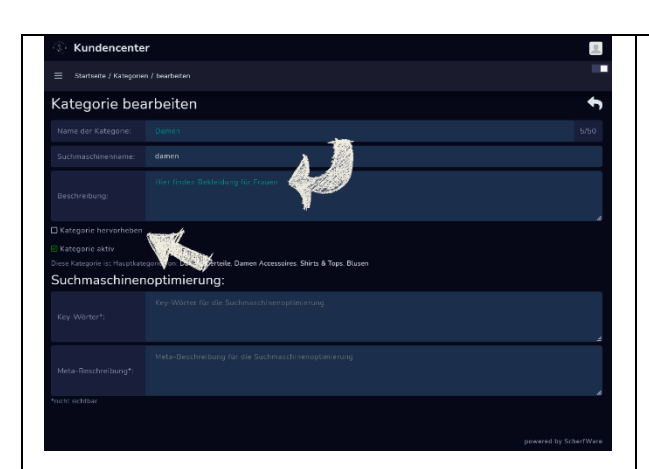

**Die Artikelverwaltung** ist das Herzstück des Backends Ihres neuen Shopsystems, ausgehend von einer **übersichtlichen und durchsuchbaren Artikelliste** geben Sie hier die Stammdaten Ihrer Waren ein. Neben einem starken Namen und

entscheiden Sie in der ersten Registerkarte auch

Mit der Option **"beliebter Artikel"** können Sie einen Artikel ganz besonders aus der Masse hervorheben. In der nächsten Registerkarte können Sie Daten wie **Hersteller, Modell, Artikelnummer, Lieferzeit, Nettopreis,** 

**Artikelgewicht und Einheitspreis** angeben. Bei den Steuersätzen haben wir sowohl die beiden allgemeinen Sätze als auch einen **Nullwert für** 

Die dritte Registerkarte dient der Zuordnung der **Artikelbilder**. Sie können Ihre Bilder und GIFs in allen marktüblichen Formaten einfach per **Drag & Drop** in Ihr Backend ziehen und am Artikel in

**gebrauchte Waren** berücksichtigt.

einer aussagekräftigen Beschreibung

ob ein Artikel aktiv oder inaktiv sein soll.

Unser Basismodul verfügt über eine **einfache Kategorisierung**, mit dieser Funktion können Sie Ihre Artikel im Frontend übersichtlich in Artikelgruppen aufteilen. Außerdem können Sie Ihren Kategorien Beschreibungen zuweisen und erreichen somit gezielt **mehr Suchtreffer bei Google & Co**.

Einmal angelegte **Kategorien** werden gespeichert und können, etwa für saisonale Artikel, aktiviert bzw. deaktiviert werden.

Zur gezielten Promotion können **einzelne Kategorien farblich hervorgehoben** werden, so ziehen diese besonders viel Aufmerksamkeit auf sich.

**Die Zuweisung der Artikel** zu den verschiedenen Kategorien geschieht am Artikel in einer praktischen Liste.

Im Erweiterungsmodul der Kategorisierung können noch **Unterkategorien** gepflegt werden, so entstehen dann Haupt-, Unter- und Einzelkategorien.

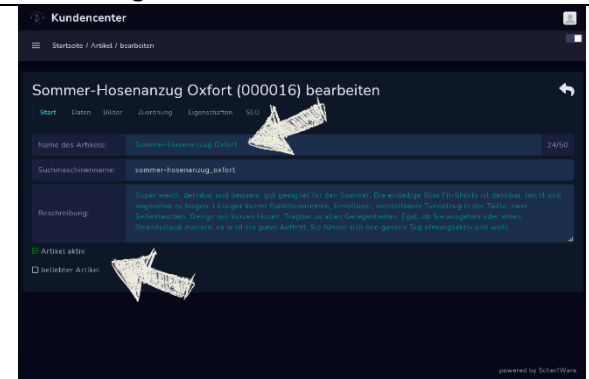

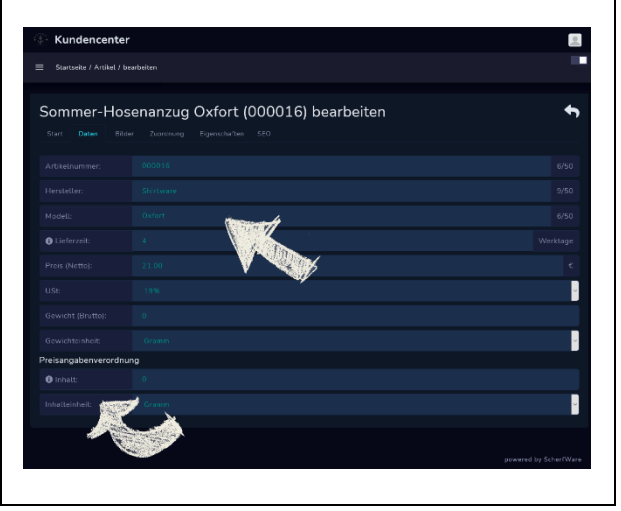

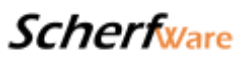

beliebiger Reihenfolge anordnen.

Im nächsten Register können Sie zum einen den Artikel einer treffenden **Kategorie** unterordnen und zum anderen dem Artikel **passende Zubehör-Artikel zuordnen**. Diese werden Ihrem Kunden dann bei Ansicht dieses Artikels mit zum Kauf empfohlen.

In der fünften Registerkarte ordnen Sie ihrem Artikel **frei wählbare Eigenschaften** (Größe, Gewicht, Beschaffenheit, etc.) sowie mögliche **Weblinks** zu.

Im letzten Register können Sie noch zu Ihrem Artikel passende **Schlagworte zur Suchmaschinenoptimierung** pflegen.

Wir haben besonderen Wert auf **eine intuitive und ergonomische Gestaltung der Oberfläche** gelegt, so können Sie zum Beispiel durch die einzelnen Eingabefelder "durch TAB-en" und im Bilderupload den Stapel-Upload nutzen. **Ein geübter Mitarbeiter legt einen neuen Artikel in weniger als 3 Minuten für Ihren Shop an.**

Durch das Hinterlegen der **Gewichte am Artikel** versetzen Sie das System in die Lage Ihnen bei einer eingegangenen Bestellung das Gesamtgewicht errechnen zu können, welches wiederum ermöglicht, dass die **Versandkosten in Abhängigkeit zum Gewicht** variiert werden können. Auch können **umsatzabhängig Versandkosten-Frei-Grenzen** hinterlegt werden, so können Sie Aktionen wie "ab 100 € Bestellwert - Versandkostenfrei" für Ihre Kunden anbieten.

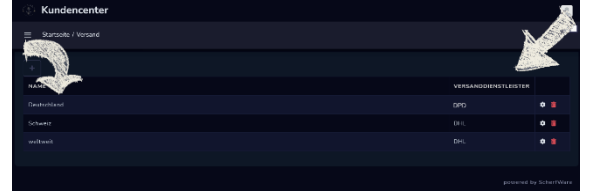

Für den **Warenversand** hält unser Basismodul für Sie eine **weitreichende Lösung** bereit. Unter dem Menüpunkt "Versand" können Sie verschiedene **Versandzonen** pflegen. Sie können je nach Land oder Bundesland mit den für Sie **günstigsten Versanddienstleistern** arbeiten. Unser System wird dies automatisch erkennen und die entsprechenden Versandkosten beim Bestellabschluss einpreisen.

Zum erstellen einer Versandzone gelangen Sie wie gewohnt über den Plus-Button oben links.

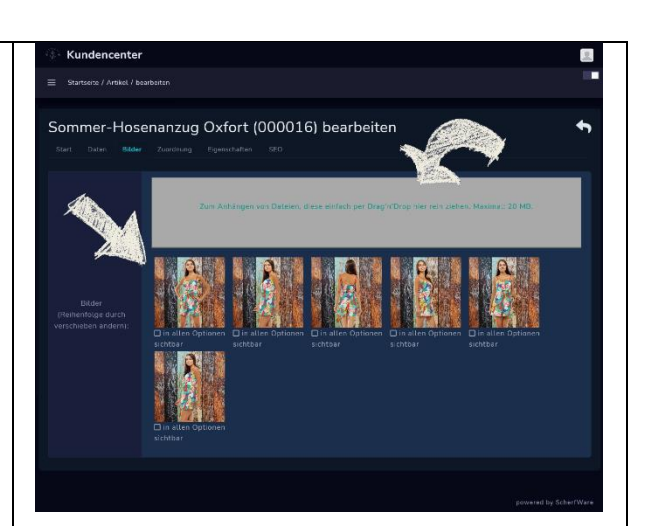

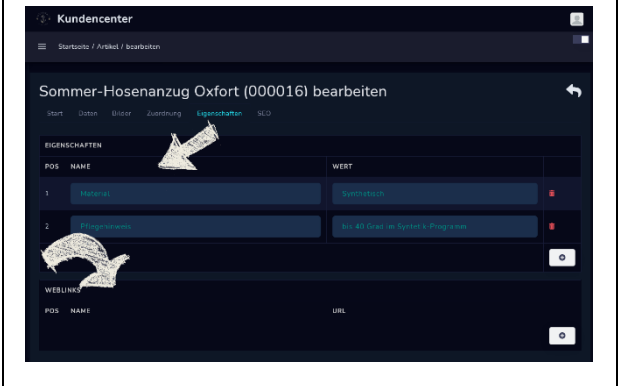

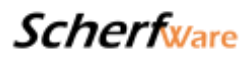

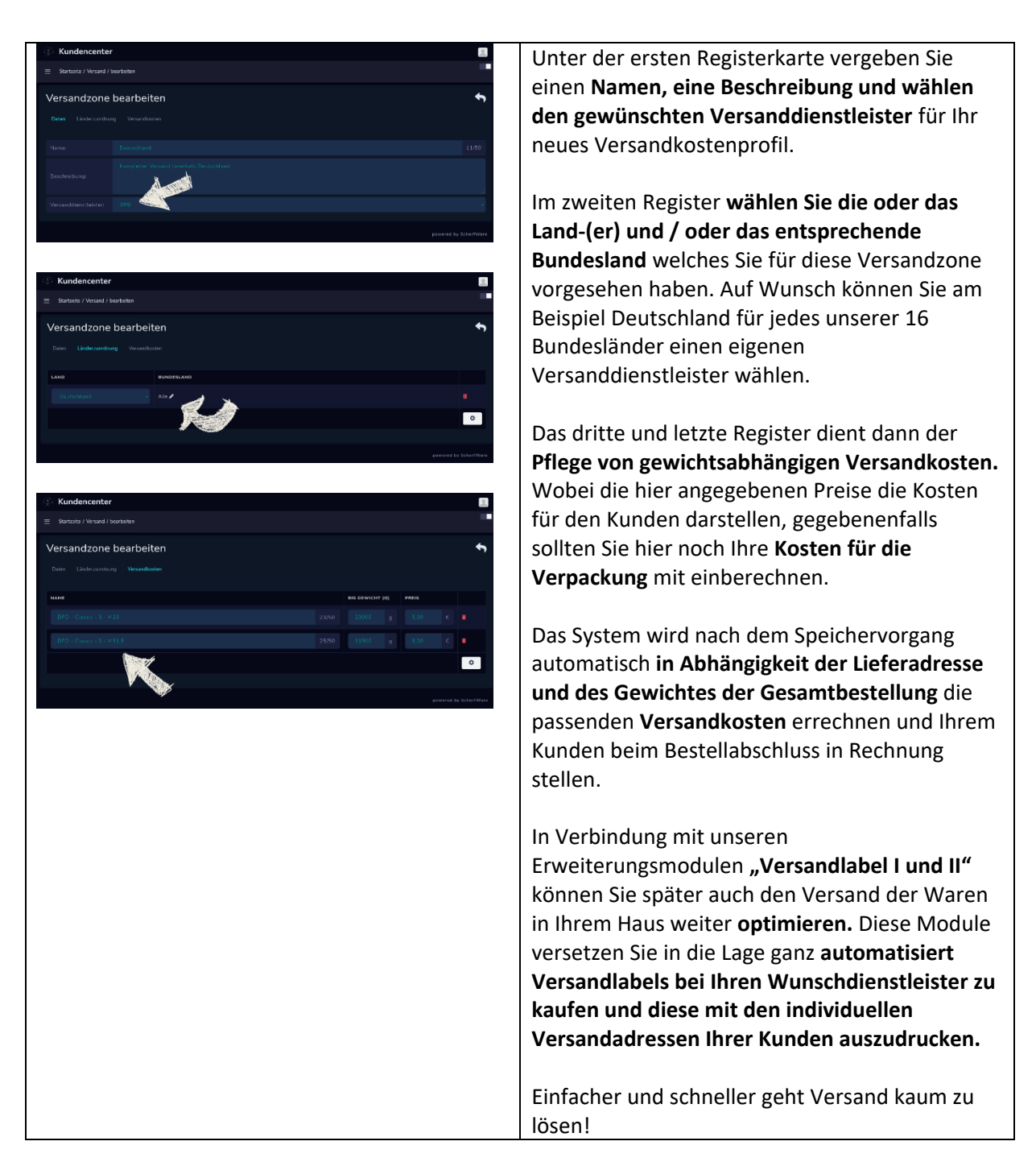

--> Auf den verwendeten Beispielbildern können Inhalte zu sehen sein welche nicht Umfang dieses Moduls sind, es besteht kein Anspruch auf Vollständigkeit. Inhalte werden je nach technischer Machbarkeit und Darstellungsmöglichkeit im Design angepasst.